## Adding Services to an Appointment $\bullet\bullet\bullet$

## Adding Services to an Appointment

- Are there data points you would like to track, but you don't want them to appear as appointment reason for student?
- Send any additional services you would like to add to your location to [Navigate@baylor.edu](mailto:Navigate@baylor.edu).
- These services will be available for you to add to any appointment summary you create:

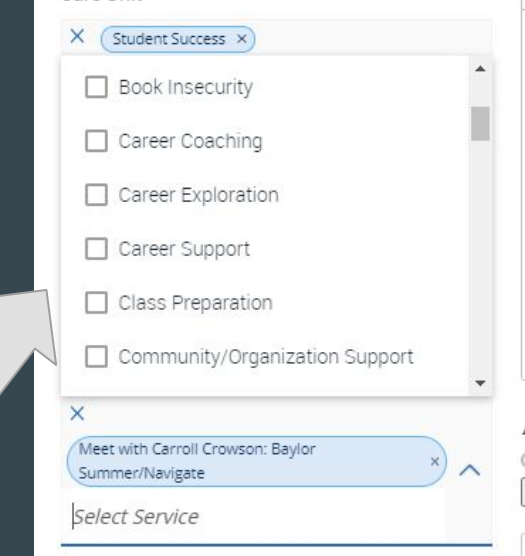